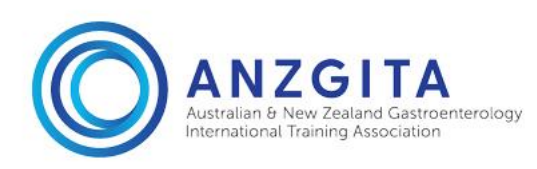

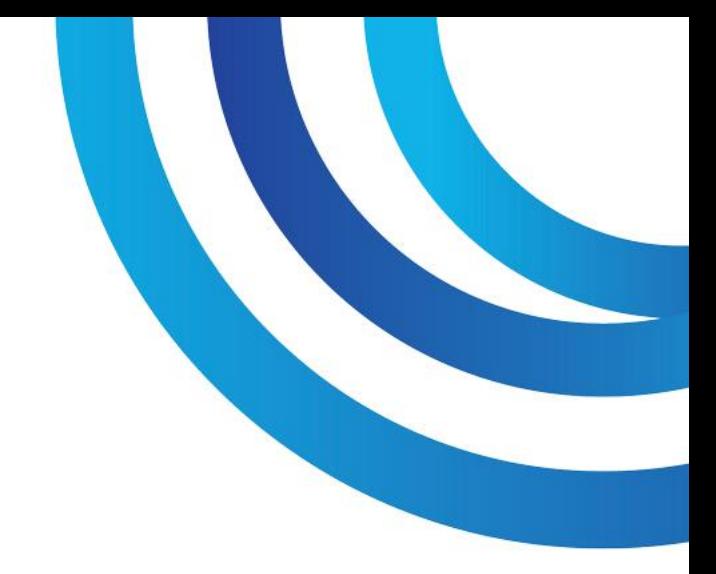

ACN 601 657 185

## **NOTICE OF ANNUAL GENERAL MEETING (AGM) FOR THE YEAR ENDING 30 JUNE 2020**

To be held as a 'virtual' meeting using internet videoconferencing – arrangements are detailed on the next page –

on **AUGUST 31, 2020** at **6pm (AEST) 8PM (NZST)**

## **AGENDA**

- 1. Welcome from the Chair to Members and Visitors
- 2. Apologies
- 3. Accept Minutes of 2019 AGM
- 4. Accept the reports of the officers of the Association:
	- 4.1. Chair
	- 4.2. Deputy Chair & Programs Coordinator
	- 4.3. Treasurer
	- 4.4. Secretary and Public Officer
- 5. Election of up to Six Directors

Refer to the note on the next page of this Notice

- 6. Chair's Review & Recognition Awards
- 7. Guest Speaker: Prof Michael Wesley, Deputy Vice Chancellor International, University of Melbourne on "*The Role of Australian and New Zealand NGOs in the Contemporary Indo-Pacific"*

A proxy voting form is available on the ANZGITA website

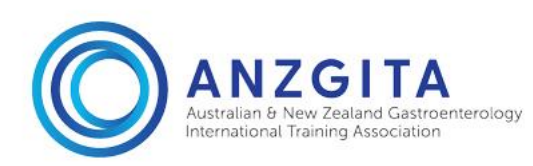

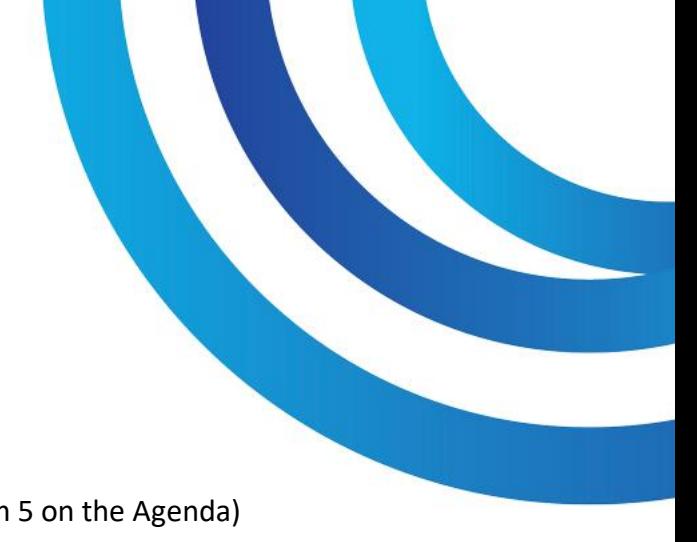

## **Election of up to Six Directors** (Item 5 on the Agenda)

The nomination form is available on the ANZGITA website. Individuals can selfnominate or be nominated by a member. Nominees, other than retiring directors, also need to complete the consent document which is also on the website.

Our constitution requires completed nomination and consent forms be sent to [secretary@anzgita.org](mailto:secretary@anzgita.org) by 17 August 2020 (Clause 10.3.2)

Four directors are retiring having served their two-year terms (Clause 10.3.1(b)):

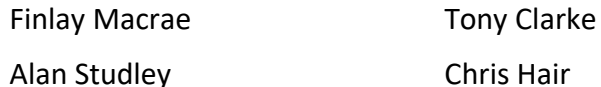

Each has been a director for 6 consecutive years and under Clause 10.3.1(c) they are not eligible for re-election or appointment unless approved by the Board in special circumstances. The Board considered at its June 2020 that the COVID-19 pandemic represented such special circumstances and a resolution was passed, as required by Clause 10.3.1(c), permitting them each to stand for a further 2-year term.

All four have indicated they intend re-nominating.

## **Internet Videoconference Arrangements**

As a record of attendees is required, you will need to register prior to the meeting. Name and email address will be required.

Once registered, instructions will be emailed to you on how to join the meeting.

The meeting will use the Zoom service. This will require a software package to be downloaded if you have not used Zoom previously on the device you will use to attend the meeting. The software can be downloaded from [here.](https://zoom.us/download)

Frank Eastaughffe Company Secretary 5 August 2020

PO Box 2010 Royal Melbourne Hospital Victoria, 3050, Australia

+61 3 9347 0788 enquiries@anzgita.org www.anzgita.org